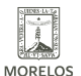

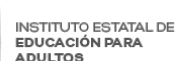

## [CONCLUYE LA TERCERA APLICACIÓN INEEA 2021](https://ineea.morelos.gob.mx/noticias/concluye-la-tercera-aplicacion-ineea-2021) **[1]**

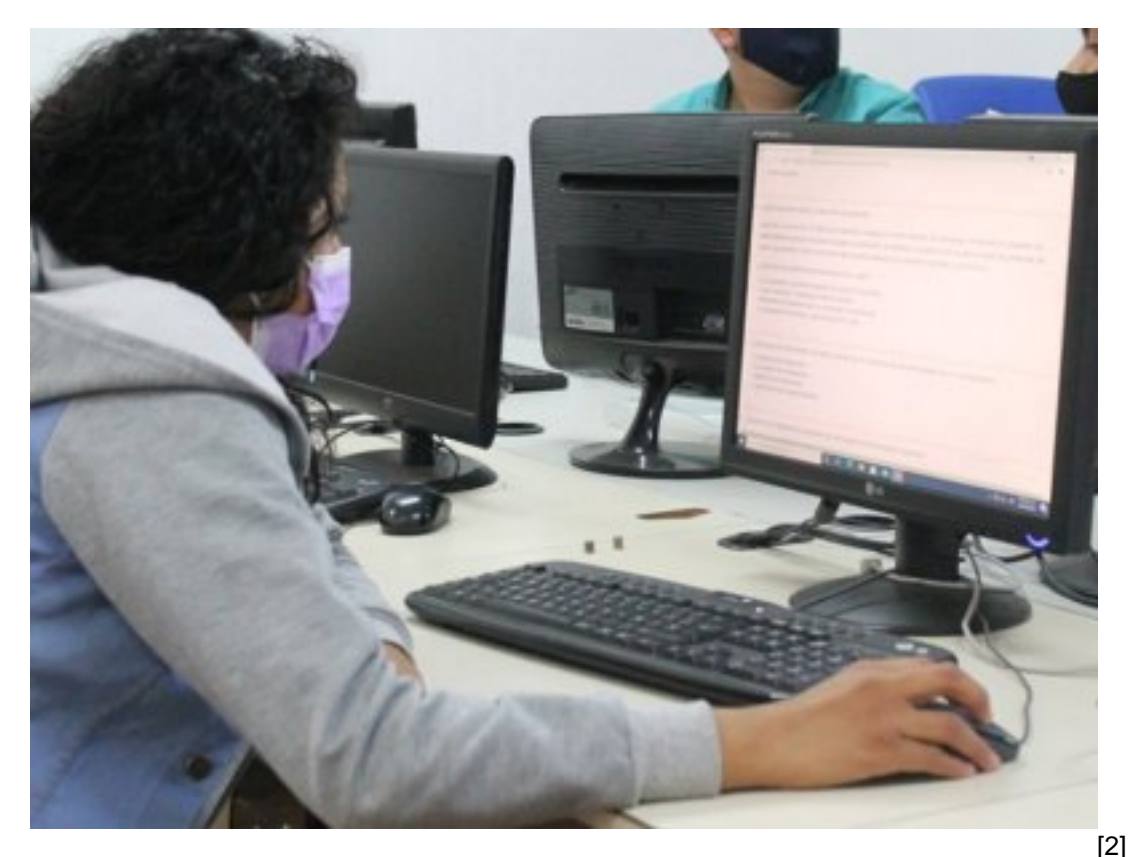

Después de diez días de intensa actividad en sedes establecidas a lo largo y ancho de la entidad concluyó la "Tercera Aplicación de Exámenes del INEEA Morelos", iniciativa que tiene el propósito de dar continuidad al estudio de educandos de todos los niveles del instituto e incrementar la incorporación de nuevos usuarios al estudio de alfabetización, primaria y secundaria para disminuir el rezago educativo de las y los morelenses mayores de 15 años.

De esta aplicación que se realizó con estrictos protocolos sanitarios del 17 al 26 de mayo del presente año en 156 sedes del instituto estatal como plazas comunitarias, coordinaciones de zona y puntos de aplicación se obtuvieron 245 conclusiones de nivel y se incorporaron al estudio a 412 usuarios; las sedes fueron operadas por personal especializado que aplicó exámenes finales, de reconocimiento, saberes y diagnóstico en modalidades en línea y presencial.

Producto de las tres aplicaciones realizadas por el instituto en los meses de marzo, abril y mayo del presente año, se obtuvo la participaron de 3 mil 678 morelenses, de los cuales 732 concluyeron nivel educativo y 1mil 088 más se incorporaron y reincorporaron al estudio de primaria y secundaria.

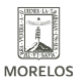

### **CONCLUYE LA TERCERA APLICACIÓN INEEA 2021**  Published on Instituto Estatal de Educación para Adultos | Morelos |

(https://ineea.morelos.gob.mx)

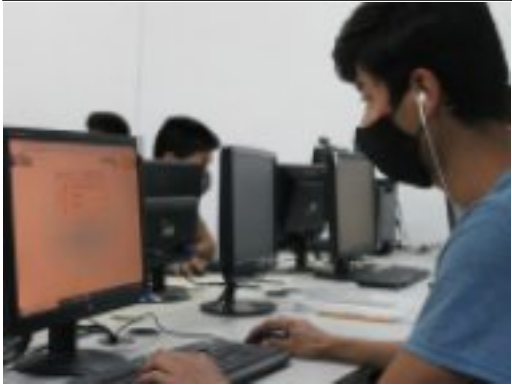

-<br>[3]

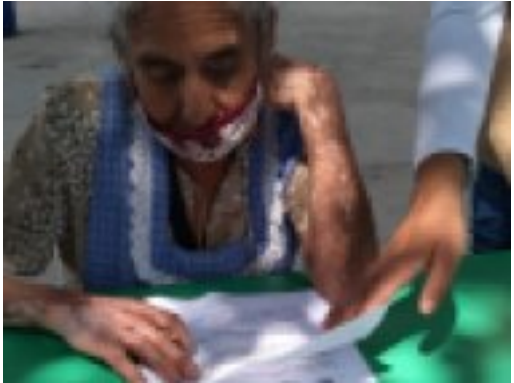

 $[4]$ 

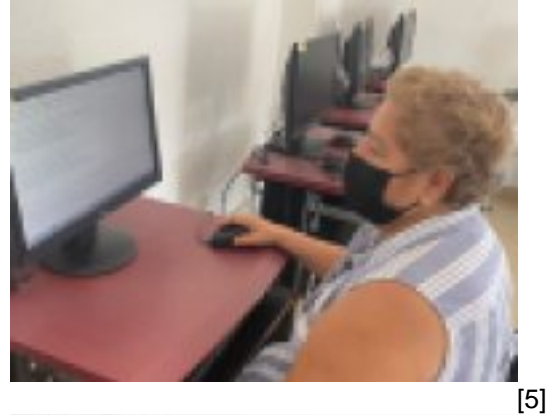

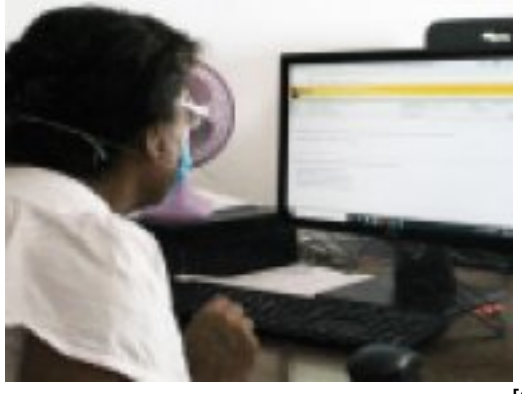

-<br>[6]

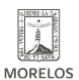

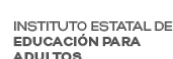

# **CONCLUYE LA TERCERA APLICACIÓN INEEA 2021**

Published on Instituto Estatal de Educación para Adultos | Morelos | (https://ineea.morelos.gob.mx)

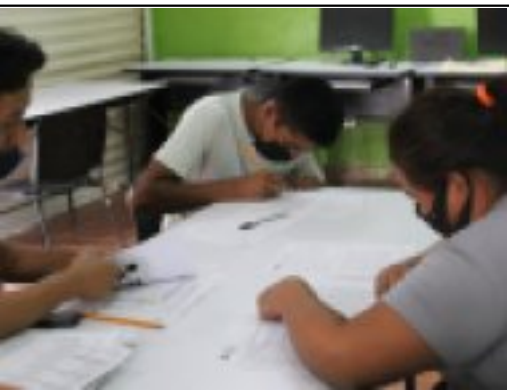

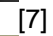

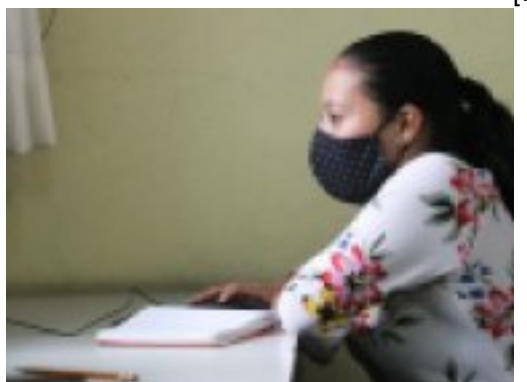

[8]

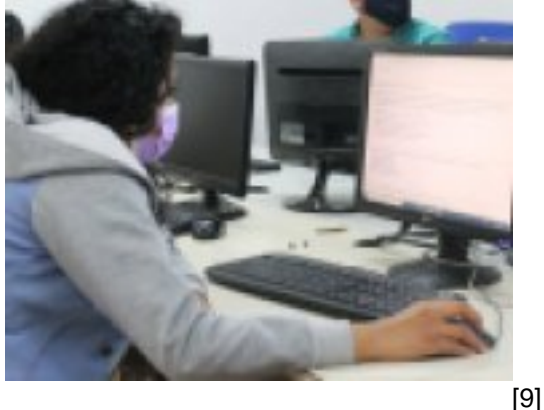

**URL de origen:** https://ineea.morelos.gob.mx/node/368

### **Enlaces**

[1] https://ineea.morelos.gob.mx/noticias/concluye-la-tercera-aplicacion-ineea-2021

[2]

https://ineea.morelos.gob.mx/sites/ineea.morelos.gob.mx/files/noticias/principal/boletinconcluyeterceraaplicacion6.jpg [3] https://ineea.morelos.gob.mx/sites/ineea.morelos.gob.mx/files/noticias/galeria\_fotografica/191064434\_2604156889 890906\_3505182820456496102\_n.jpg

[4] https://ineea.morelos.gob.mx/sites/ineea.morelos.gob.mx/files/noticias/galeria\_fotografica/boletinconcluyeterceraapl icacion1.jpg

[5] https://ineea.morelos.gob.mx/sites/ineea.morelos.gob.mx/files/noticias/galeria\_fotografica/boletinconcluyeterceraapl icacion2.jpg

[6] https://ineea.morelos.gob.mx/sites/ineea.morelos.gob.mx/files/noticias/galeria\_fotografica/boletinconcluyeterceraapl icacion3.jpg

[7] https://ineea.morelos.gob.mx/sites/ineea.morelos.gob.mx/files/noticias/galeria\_fotografica/boletinconcluyeterceraapl icacion4.jpg

[8] https://ineea.morelos.gob.mx/sites/ineea.morelos.gob.mx/files/noticias/galeria\_fotografica/boletinconcluyeterceraapl

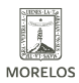

### **CONCLUYE LA TERCERA APLICACIÓN INEEA 2021**

Published on Instituto Estatal de Educación para Adultos | Morelos | (https://ineea.morelos.gob.mx)

icacion5.jpg

[9] https://ineea.morelos.gob.mx/sites/ineea.morelos.gob.mx/files/noticias/galeria\_fotografica/boletinconcluyeterceraapl icacion6.jpg